## Многая Лета

Изложение Архим. Матфея

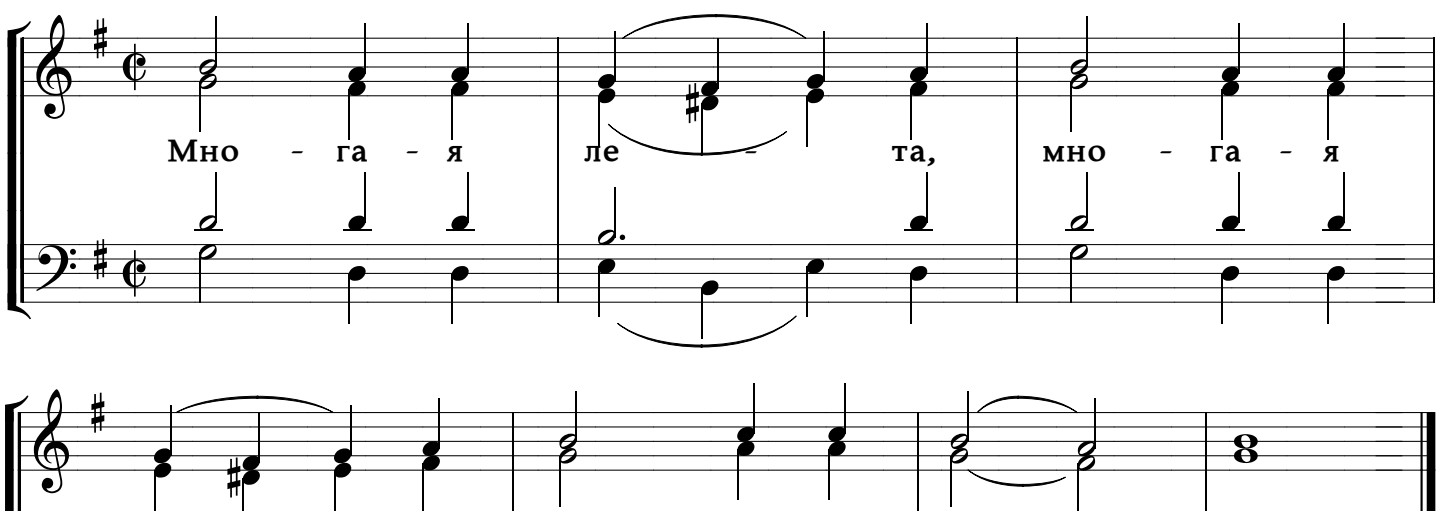

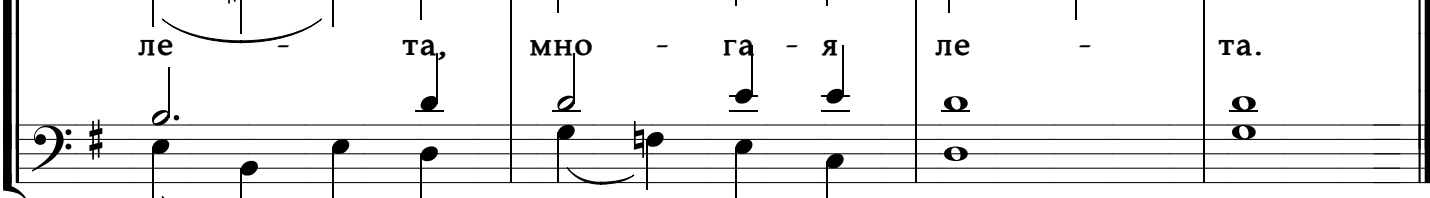